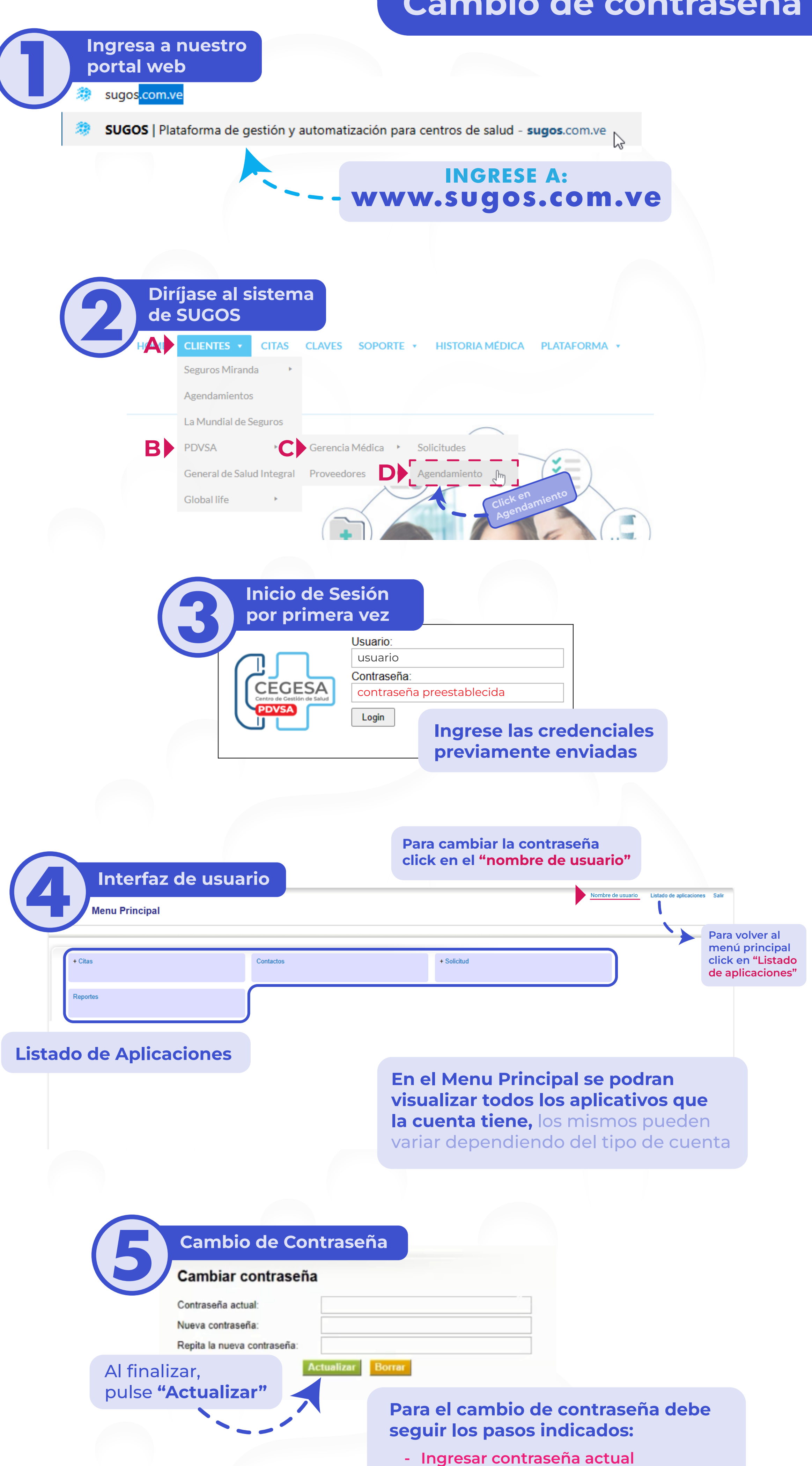

- Nueva contraseña
- Verificacion de la nueva contraseña

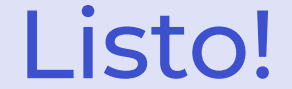

## Inicio de sesion y cambio de contraseña realizado correctamente!

## Inicio de Sesión y Cambio de contraseña